### Computer Numerical Control

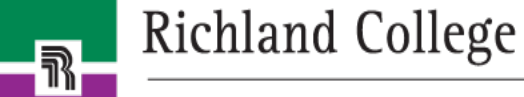

- Computerized numerical control (CNC) machines –Perform complex operations faster, more
	- accurately and consistently

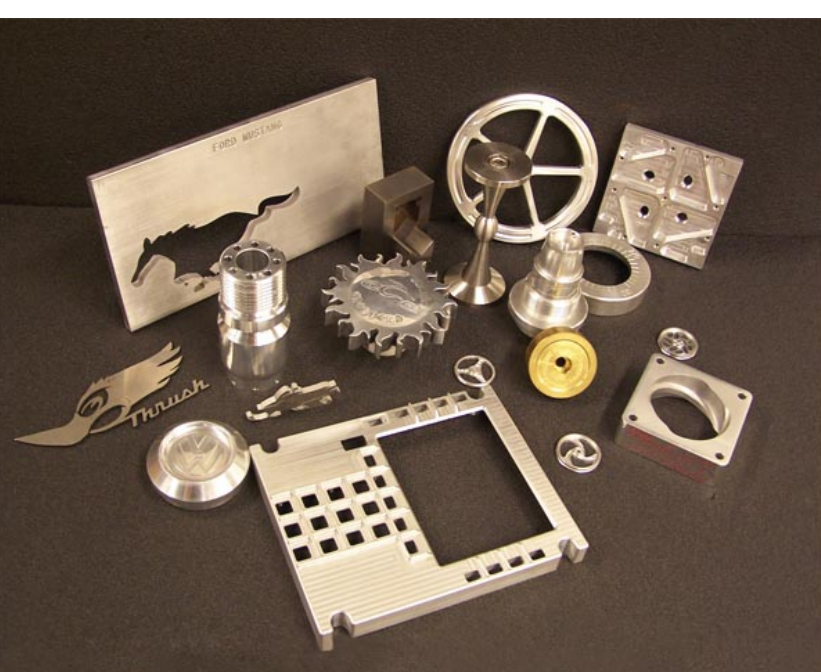

Examples of some workpieces produced by CNC machines.

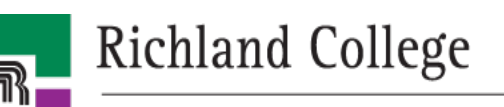

#### A CNC lathe.

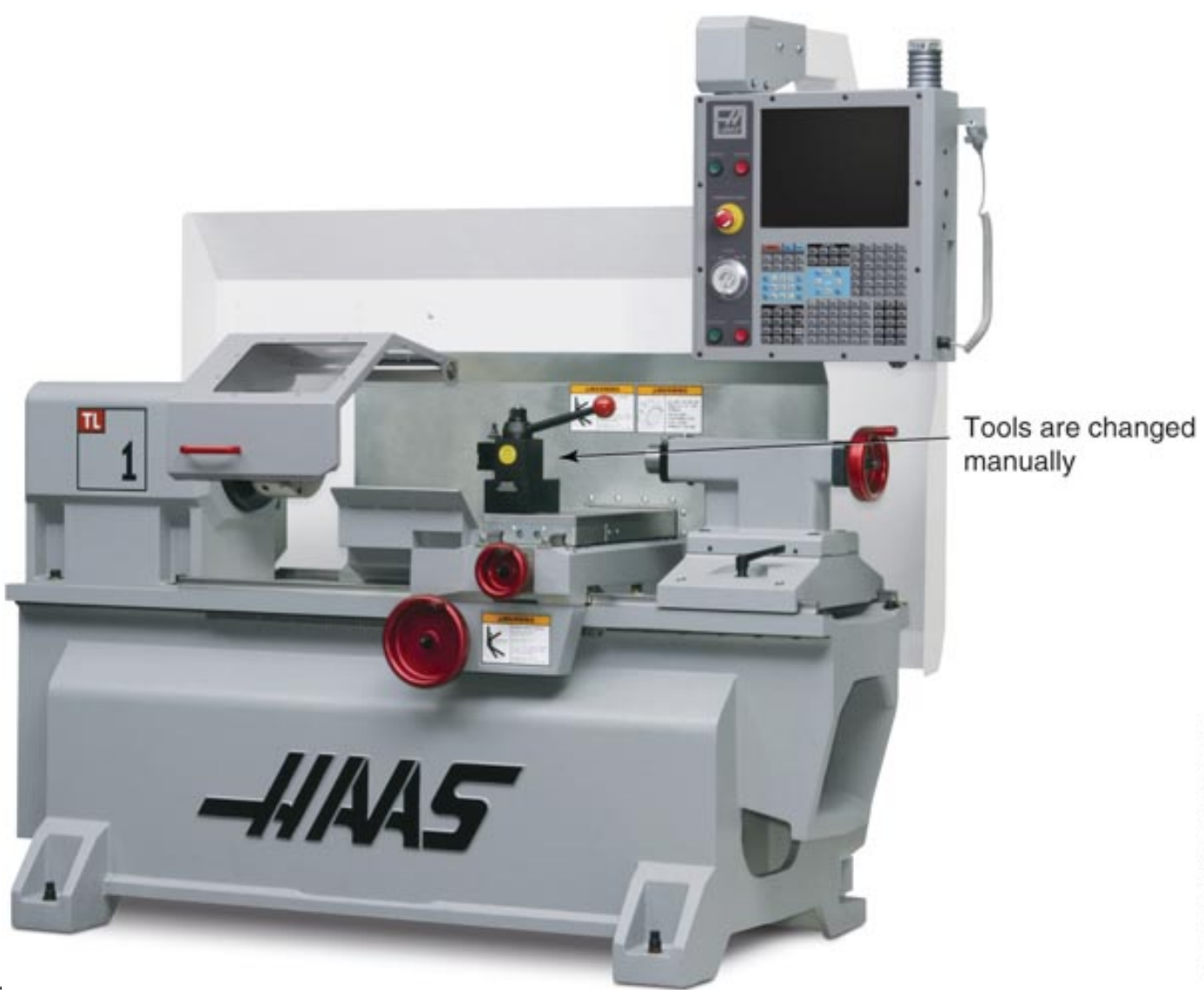

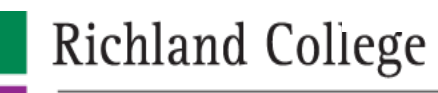

 $\overline{\mathbb{R}}$ 

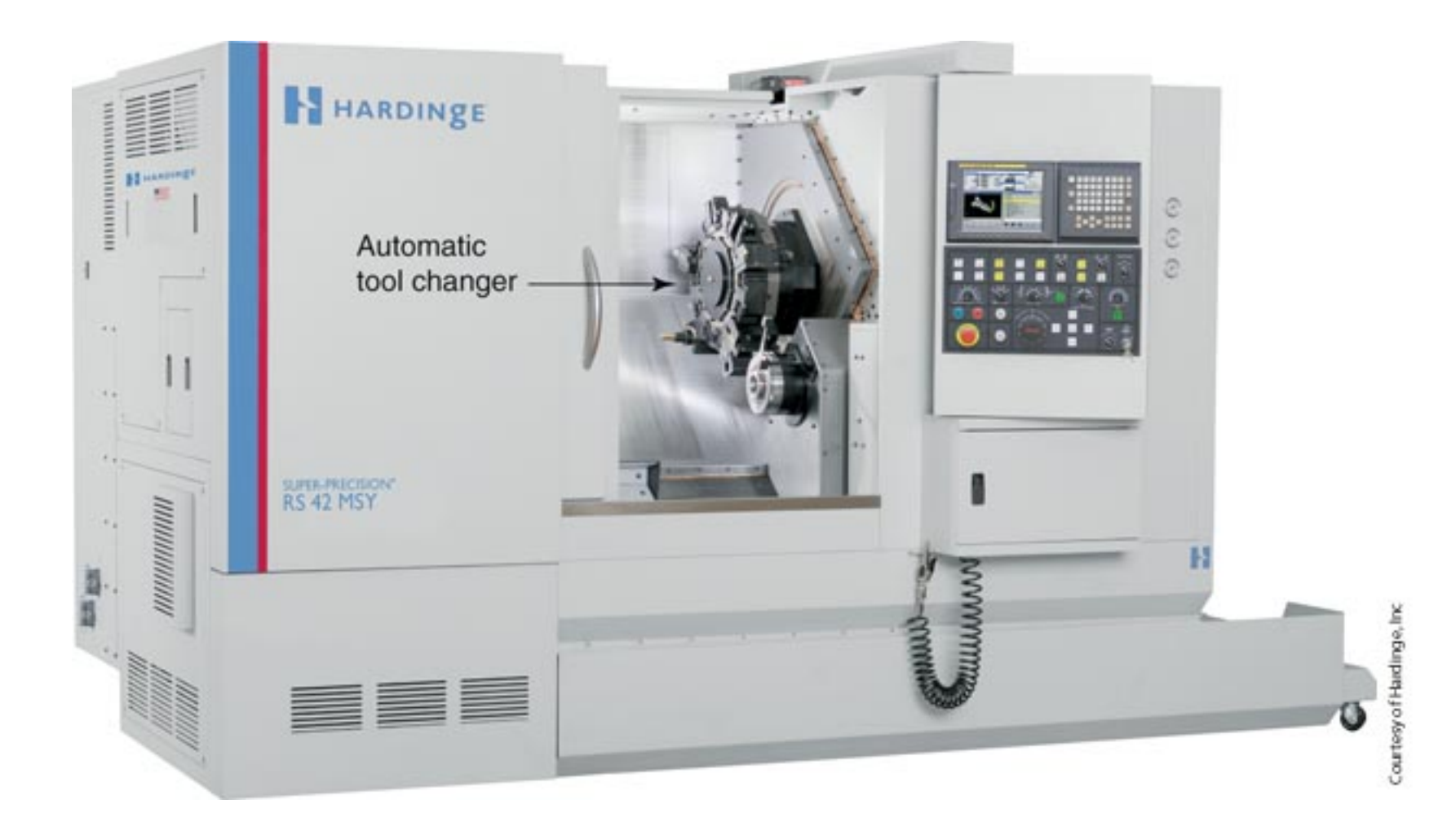

CNC turning center.

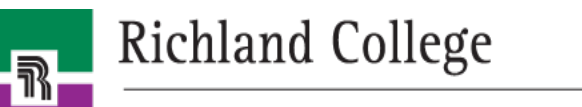

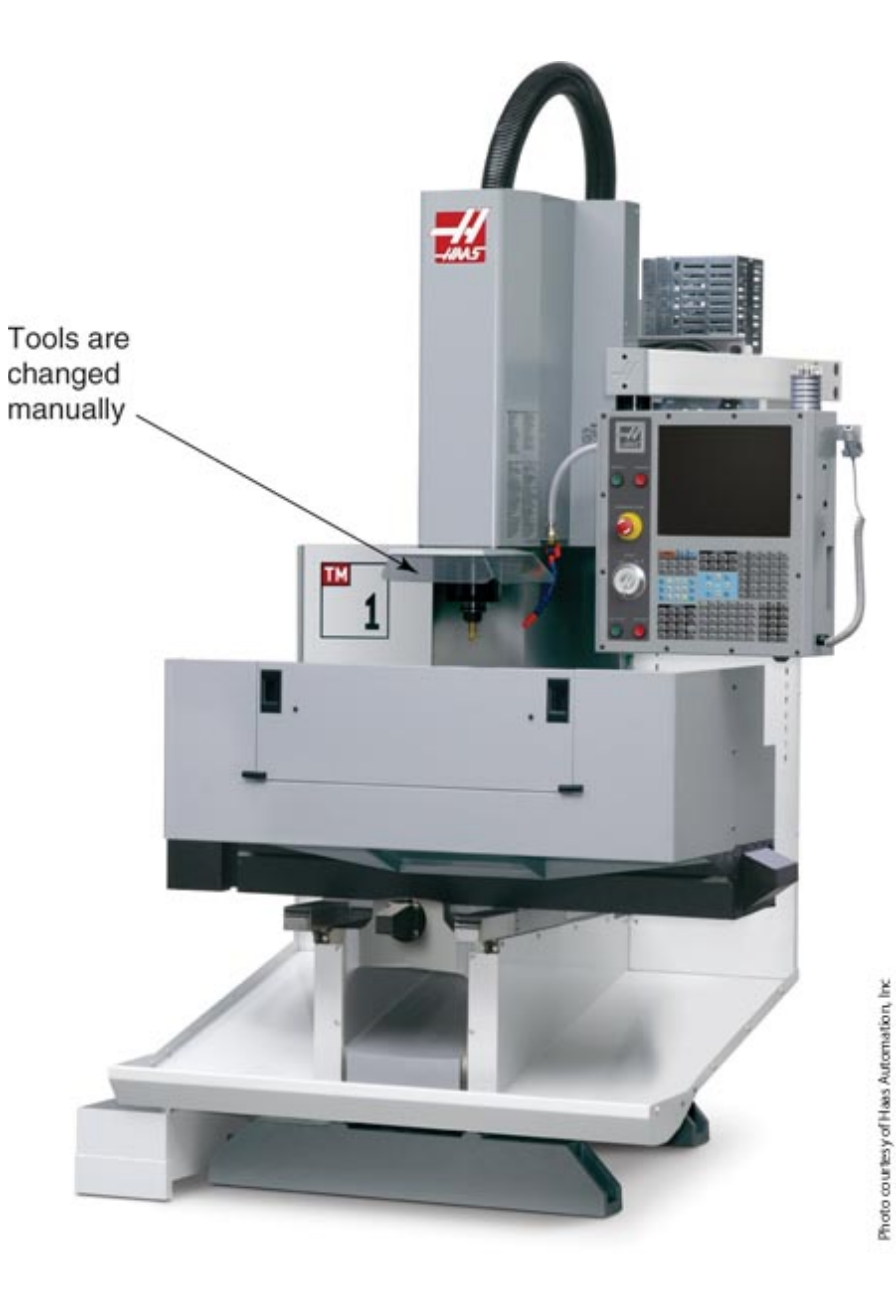

A CNC milling machine.

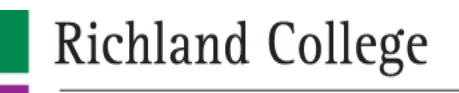

 $\overline{\mathbb{R}}$ 

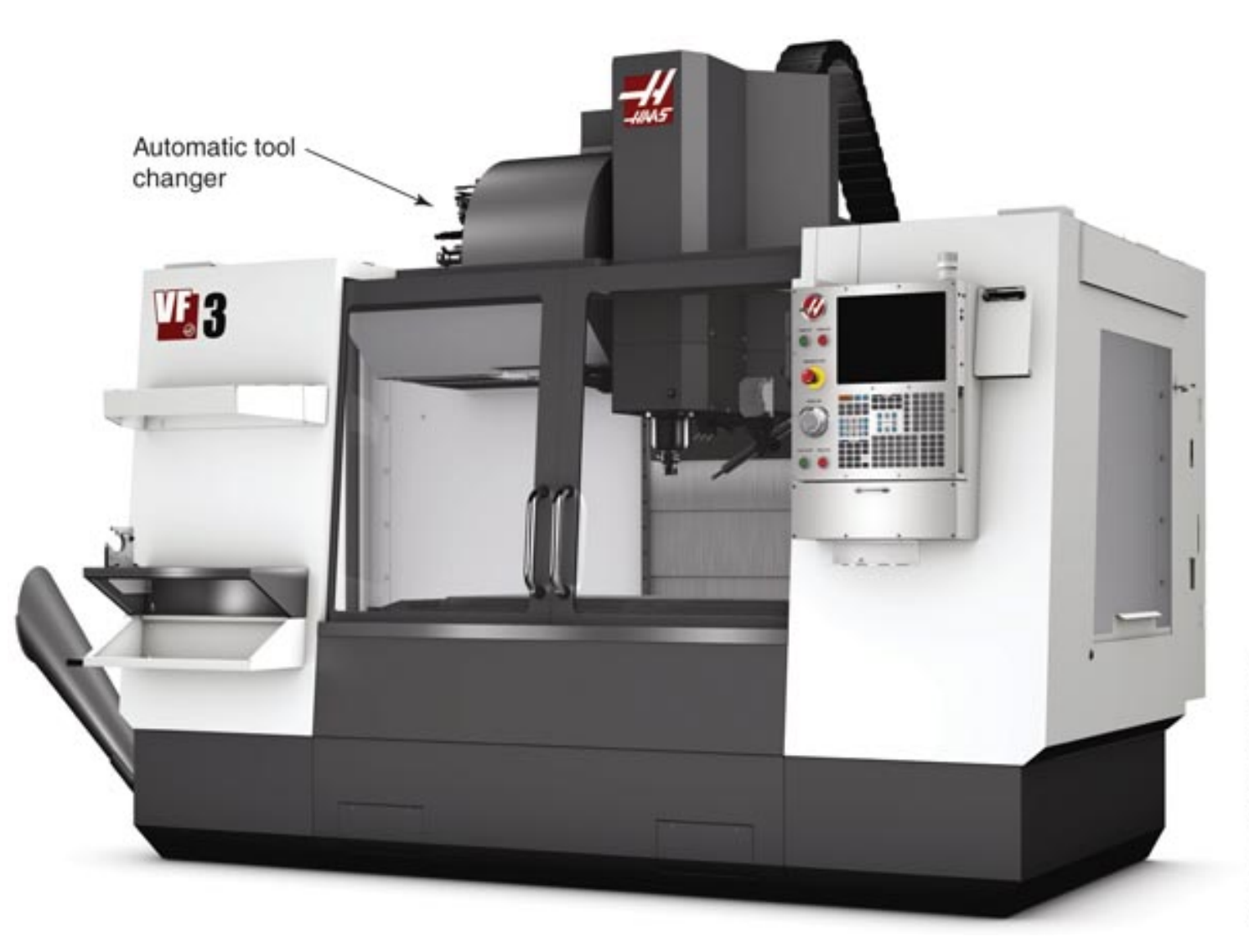

Photo courtesy of Haas Automation, Inc.

CNC machining center.

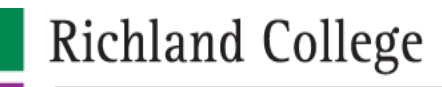

 $\boxed{\mathbb{R}}$ 

# The CNC Machine Control Unit

• CNC program created & stored in MCU (machine control unit)

An operator control panel mounted on the exterior of the machine control unit.

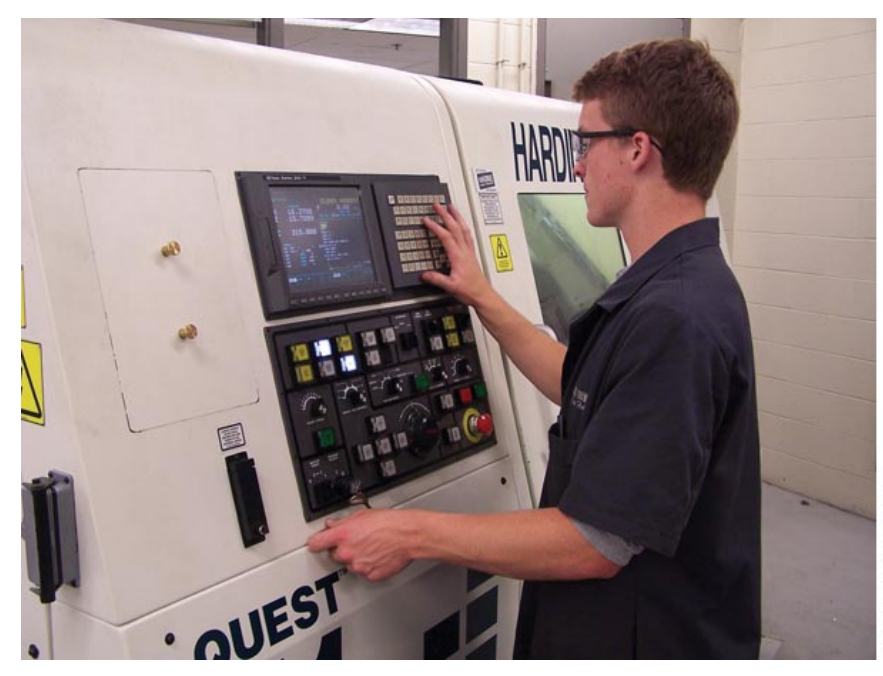

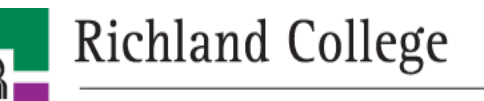

### CNC Motion Control

- Machine locates axes from programmed commands
- Components: drive screws, CNC guideways, servo motors

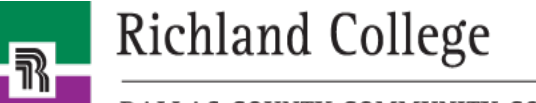

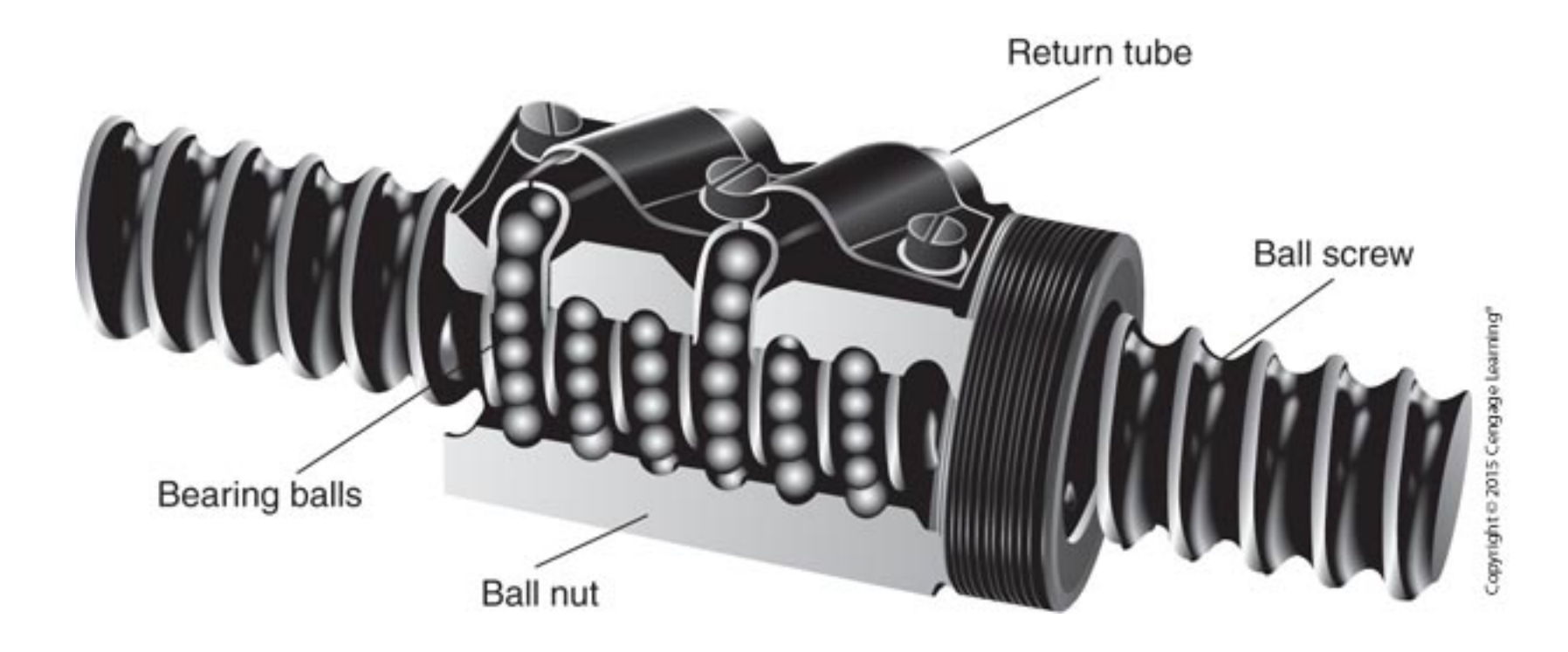

A ballscrew assembly.

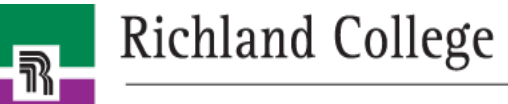

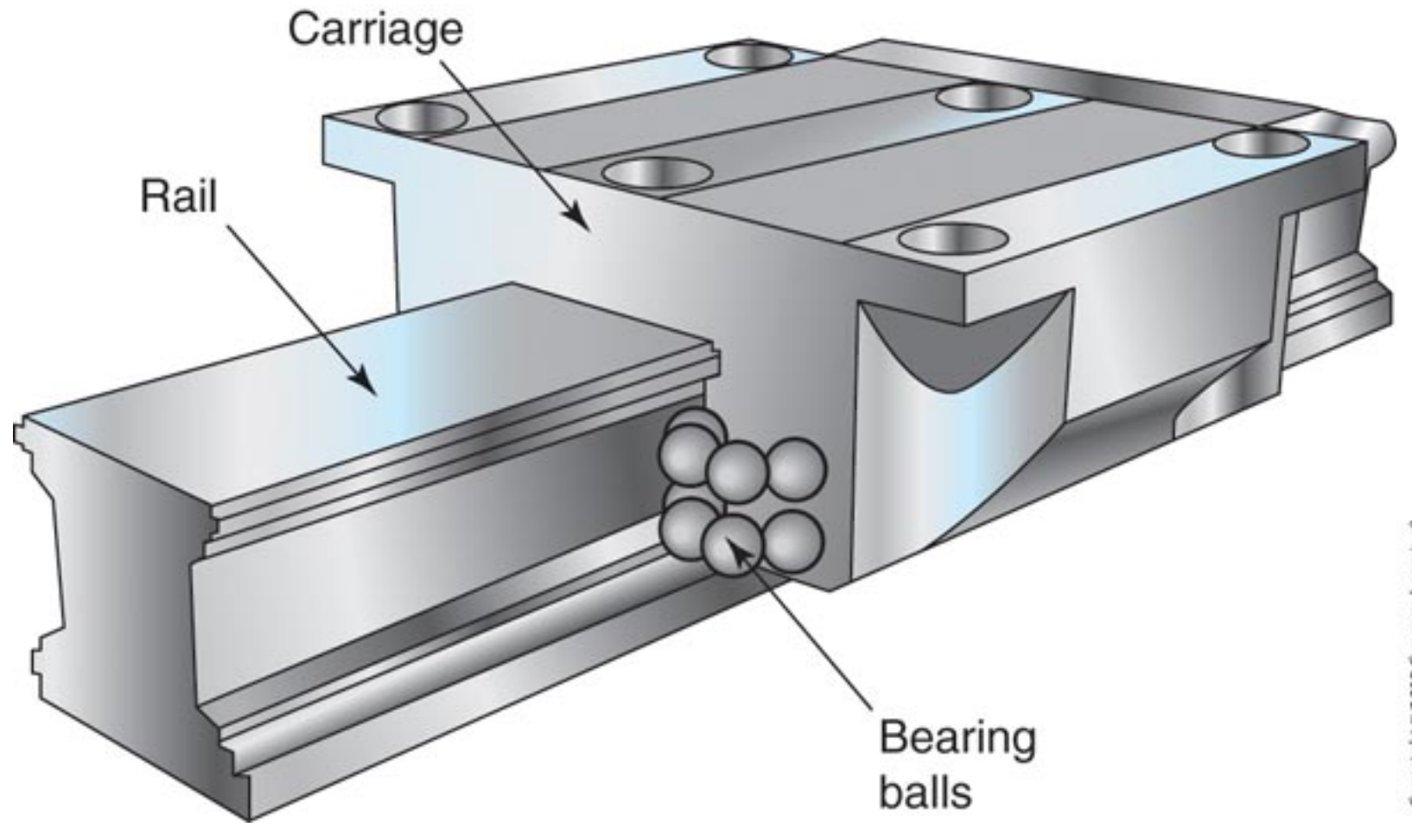

A linear guide assembly and its parts.

Richland College

 $\boxed{\mathbb{R}}$ 

## Coordinate Systems

- Programs tell machine function and where to perform it
- Coordinate system maps locations
	- Cartesian/rectangular system maps positive/negative values on X- and Y- axes relative to origin
	- Polar system locates points by angle and distance from origin

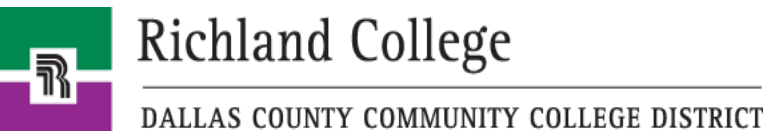

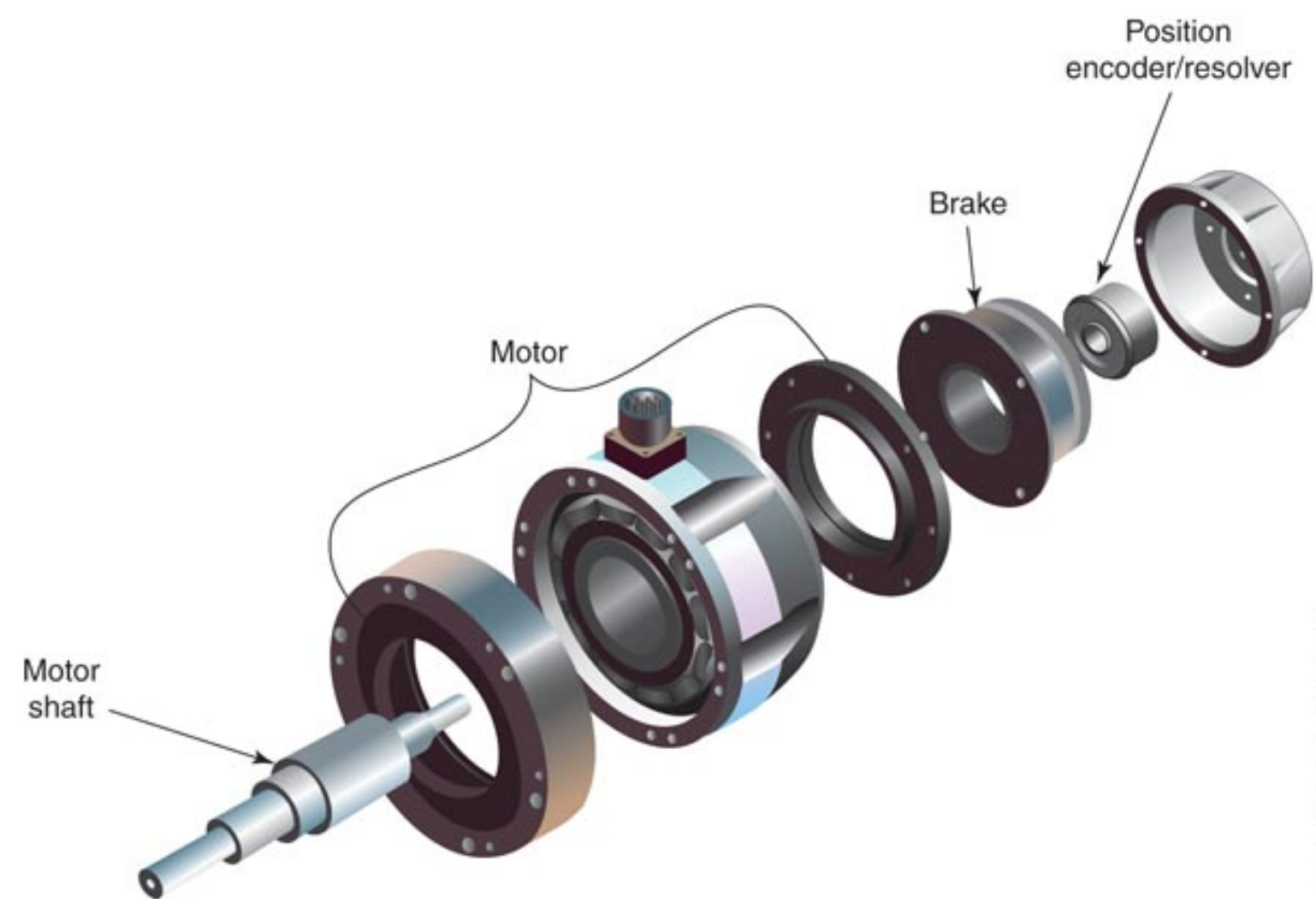

The parts of a servo motor.

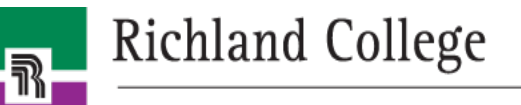

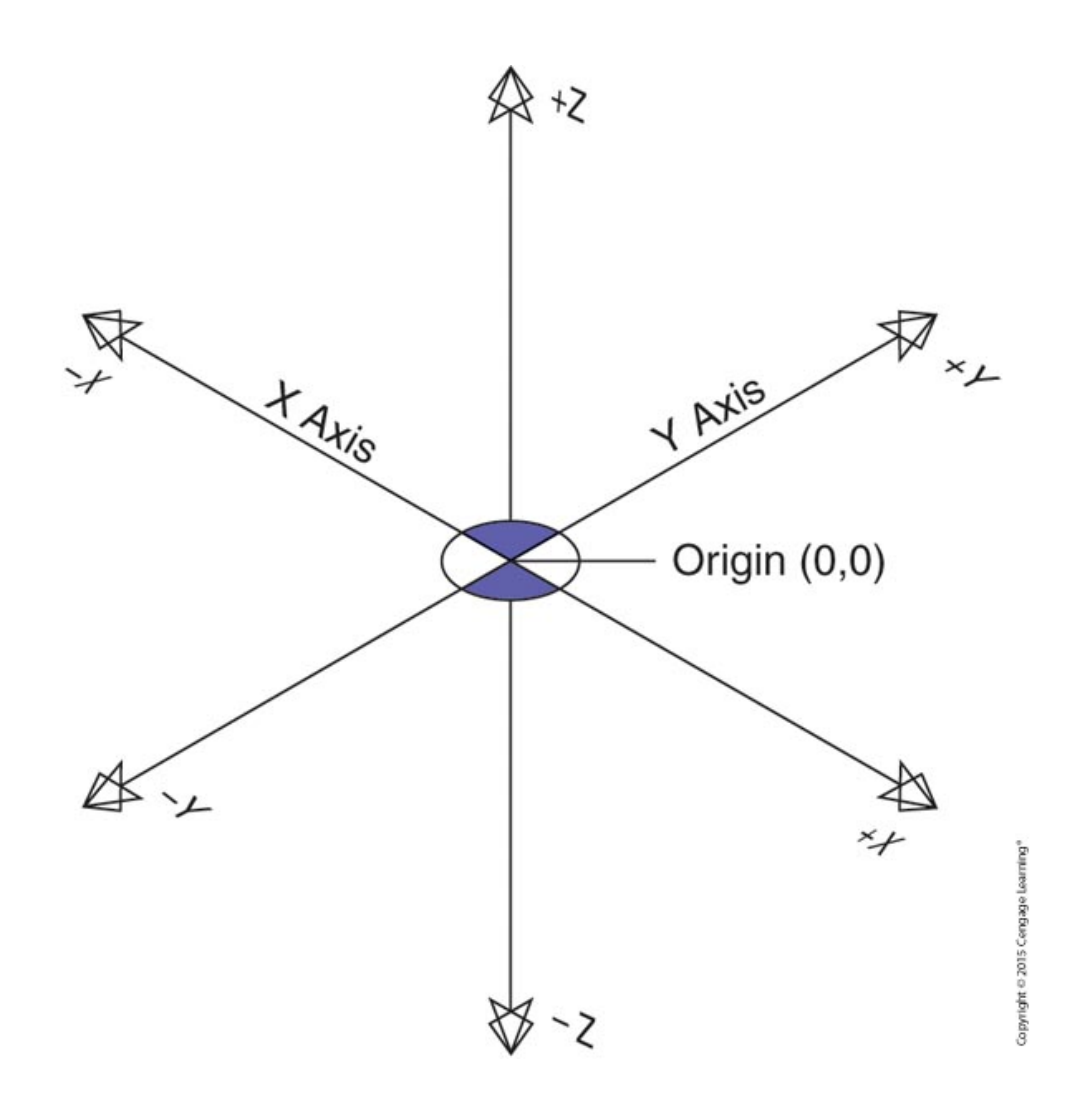

The parts of the Cartesian coordinate system.

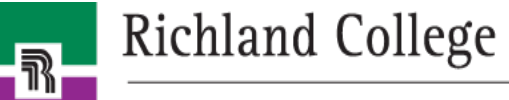

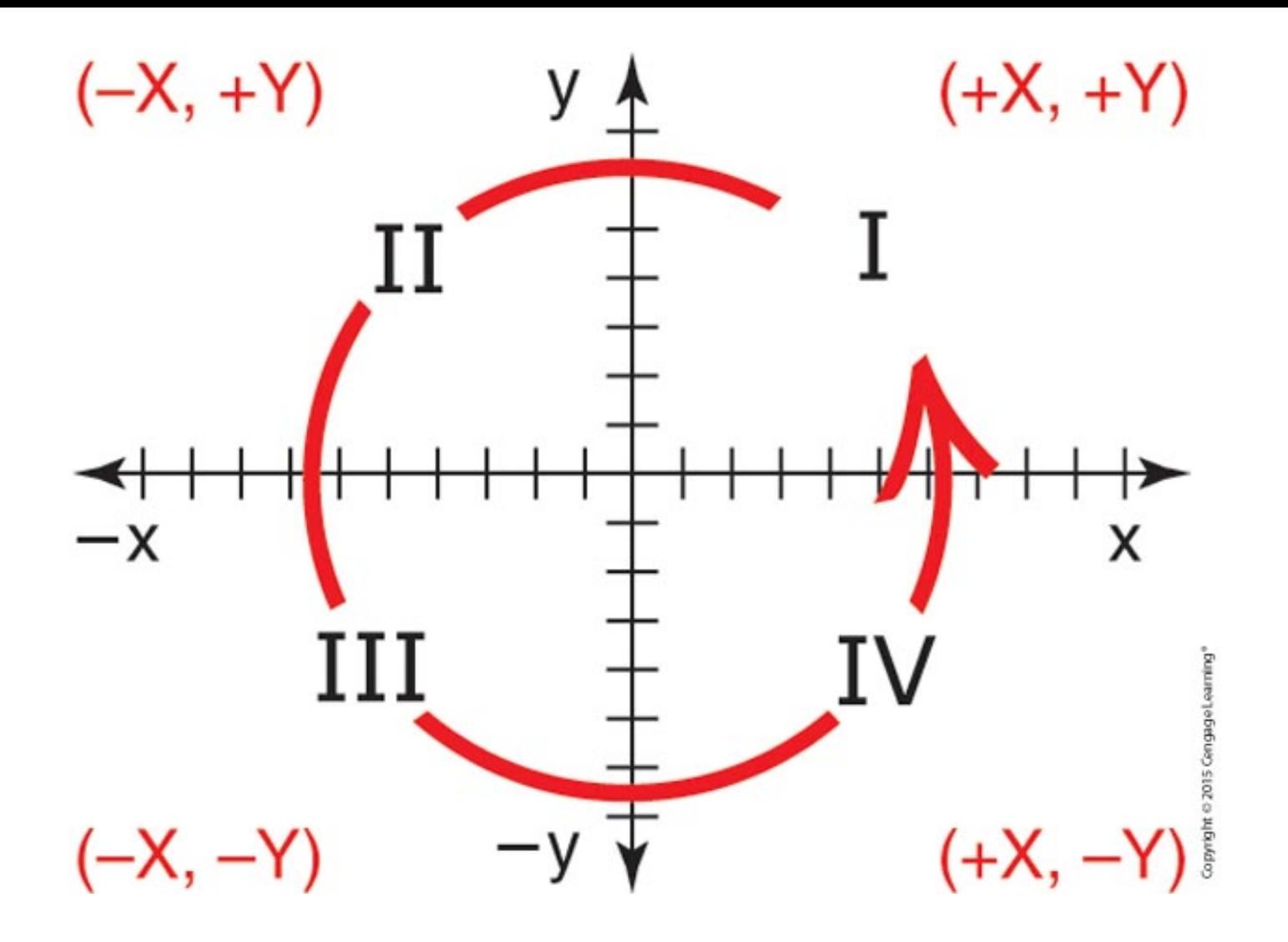

Quadrants separate a coordinate plane into four regions.

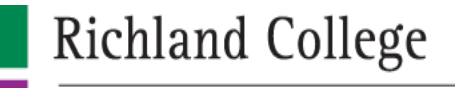

 $\overline{\mathbb{R}}$ 

A diagram showing the polar coordinate system. When using this system, the X-value specifies the distance from the origin, and the Y-value specifies the angle relative to the zero degree mark. The position "A" shown is located at an angle of 45°and a distance of 8.0" from the origin; when using the polar coordinate system this is written as X8.0 Y45.0

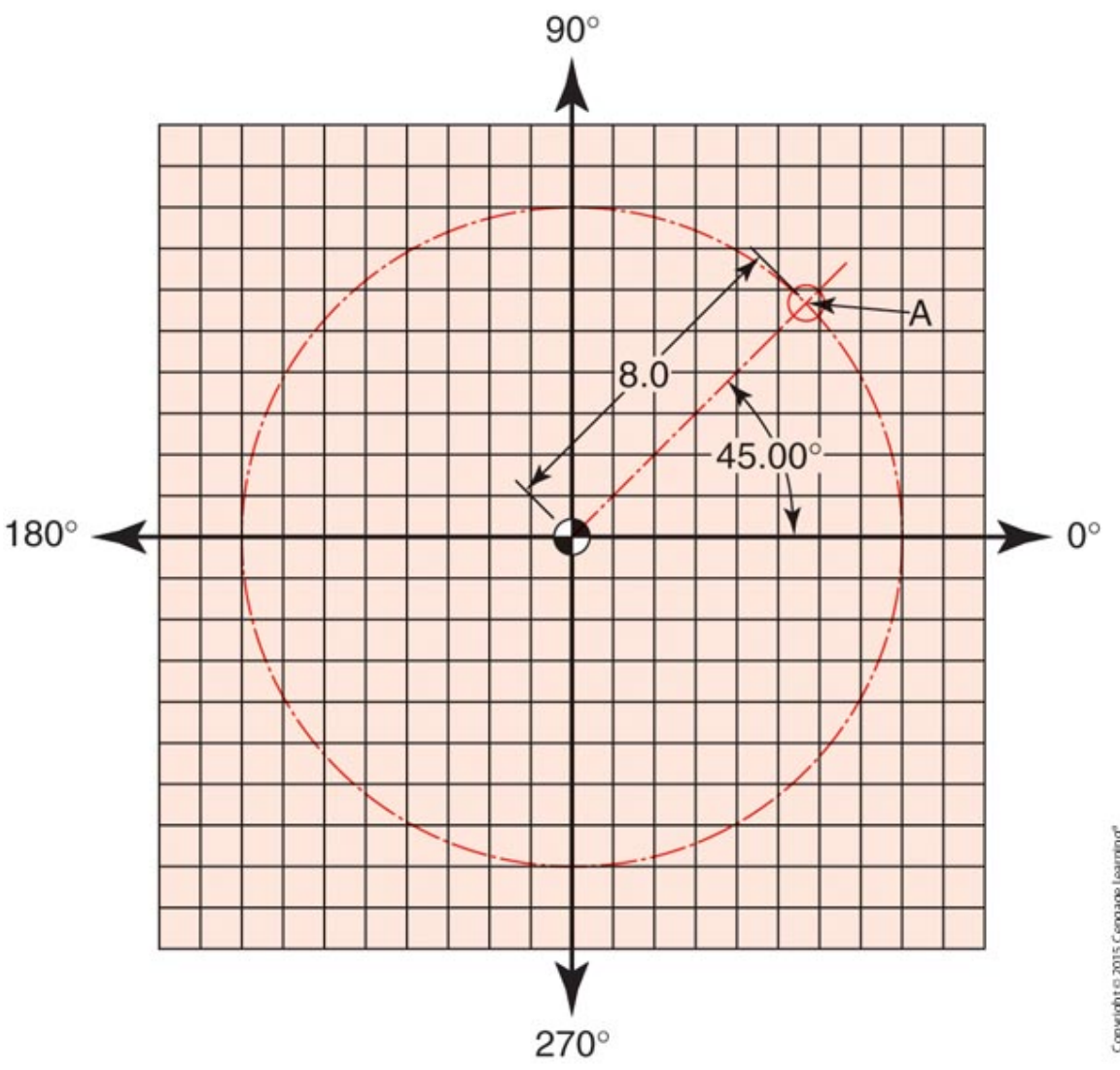

Richland College

 $\overline{\mathbb{R}}$ 

An example of how each position in an eight-hole workpiece can be identified using polar coordinates. The positions for each location are programmed as: (A) X7.0 Y0; (B) X7.0 Y45.0; (C) X7.0 Y 90.0; (D) X7.0 Y135.0; (E) X7.0 Y180.0; (F) X7.0 Y225.0; (G) X7.0 Y270.0; (H) X7.0 Y315.0

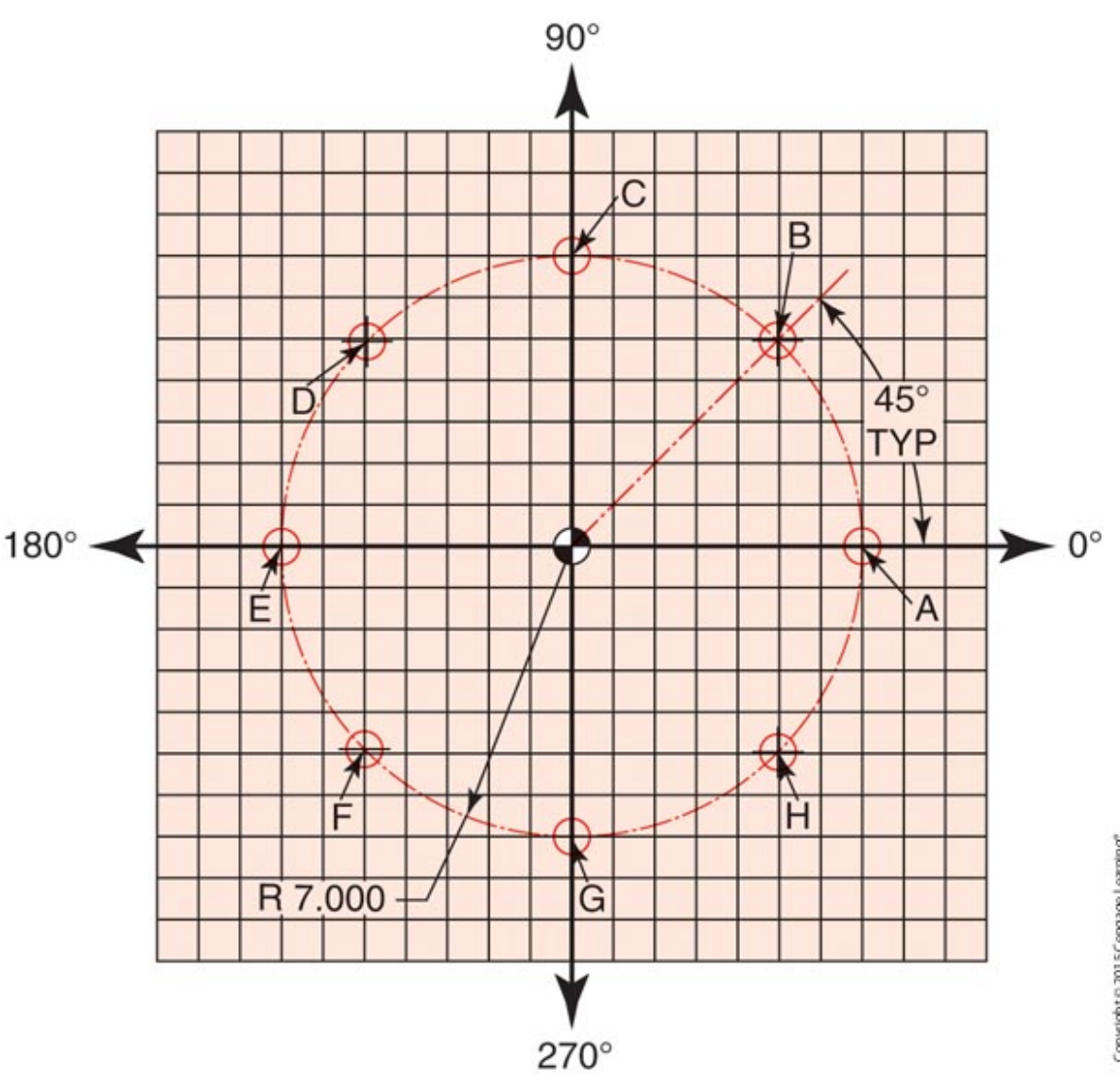

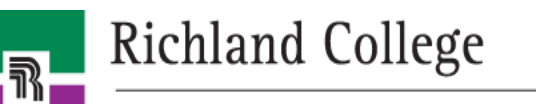

### Positioning Systems

- Absolute positioning system references all positions relative to origin
- Incremental positioning system specifies distance from current position to next

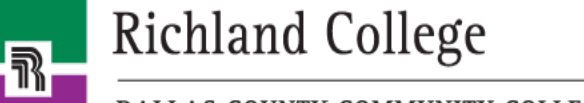

Assume that each block on the grid equals 1". Using the absolute programming method, the coordinates for each identified location are: (A) X6.0 Y6.0; (B) X-6.0 Y6; (C) X-6.0 Y-6; (D) X6.0 Y-6.0.

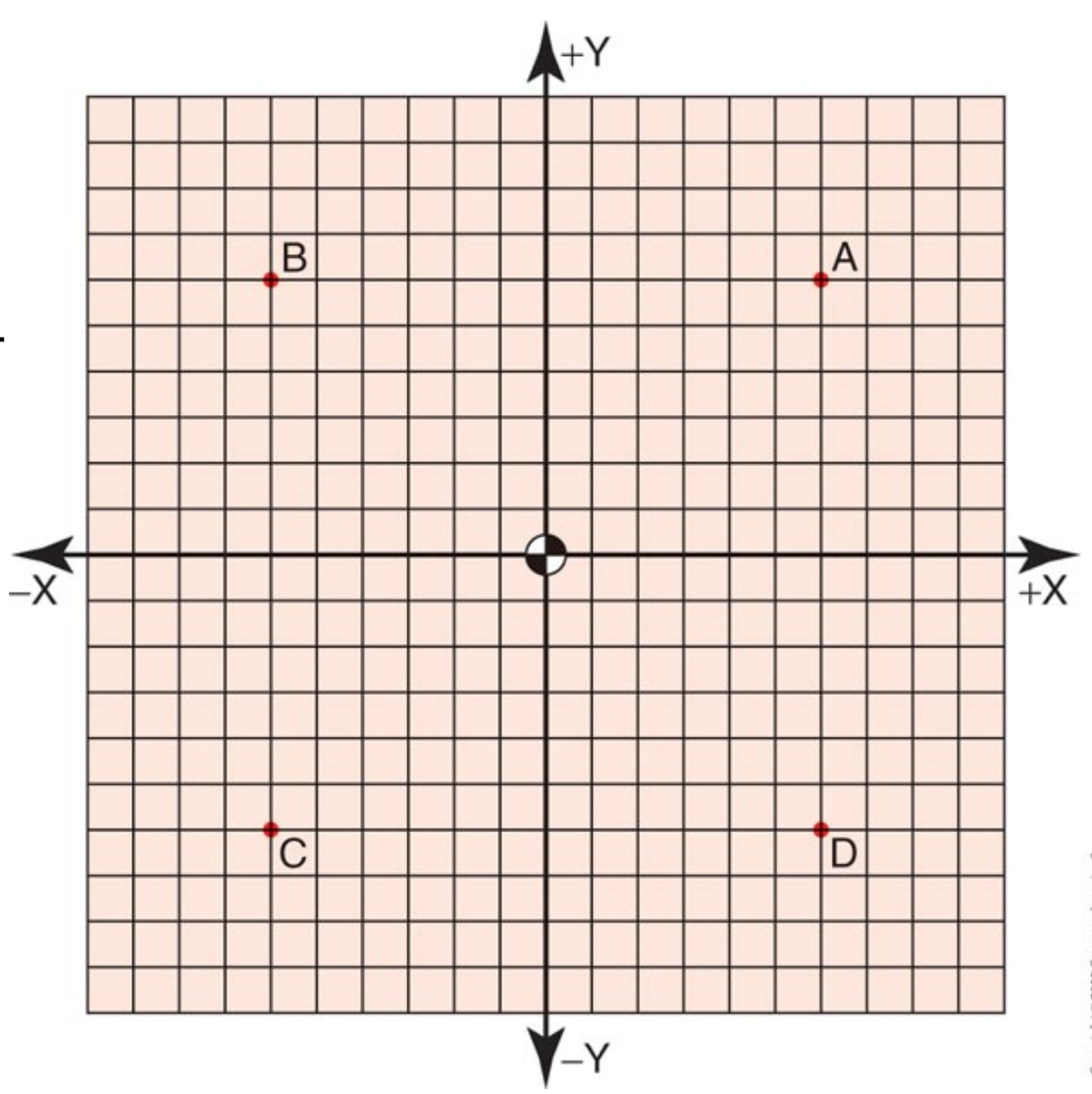

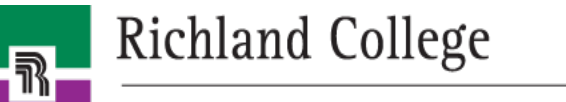

Assume that each block on the grid equals 1". Using the incremental programming method, assuming the cutting tool is already at position A, the coordinates for each following location are: (B) X-12.0 Y0; (C) X0.0 Y-12; (D) X12.0 Y0.0

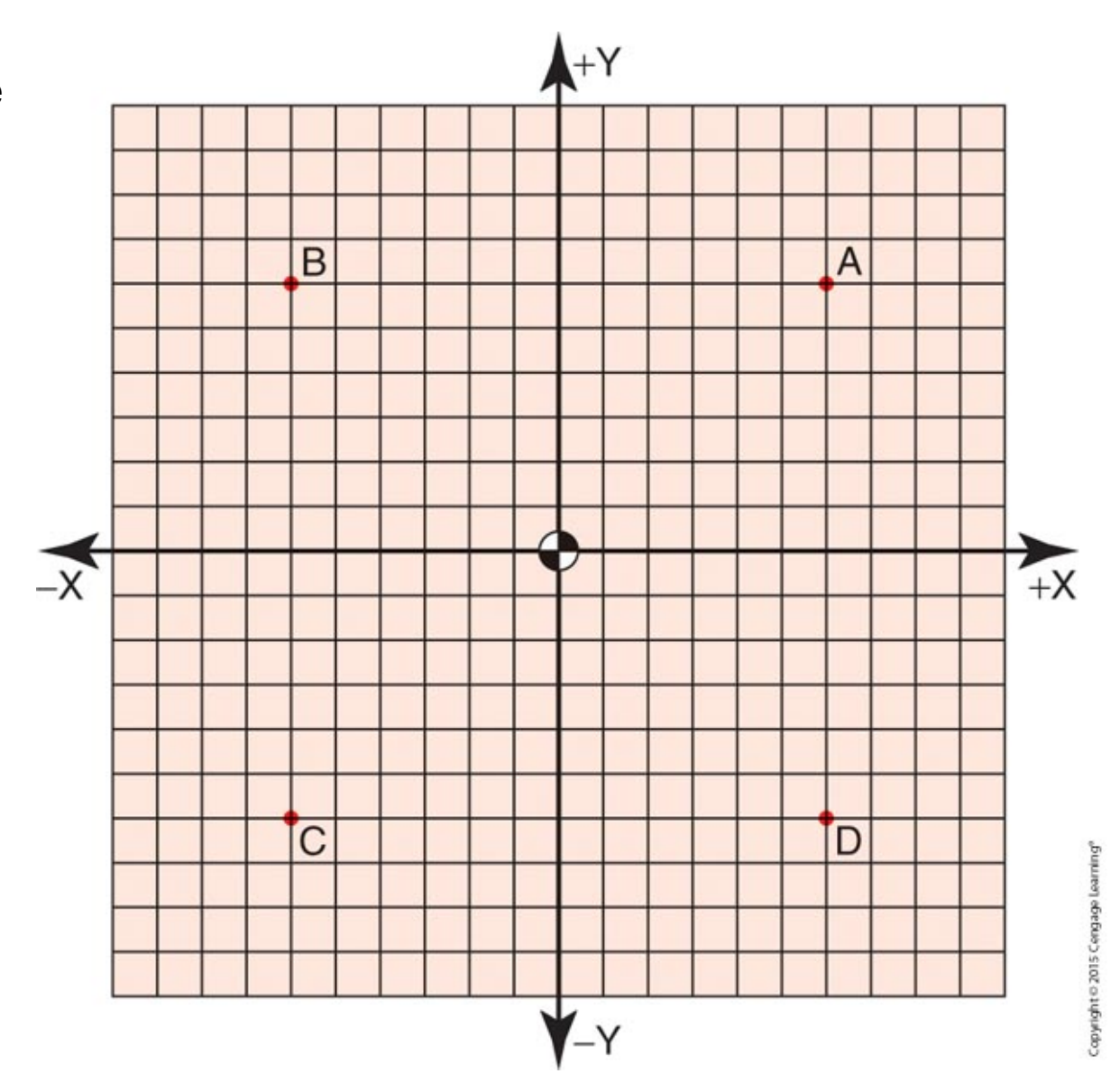

### **Richland College**

 $\overline{\mathbb{R}}$ 

### Codes

- Codes tell machine what to do at position
	- G-codes: preparatory commands (set mode)
	- M-codes: miscellaneous functions (on/off)
	- Other word address commands
	- Binary

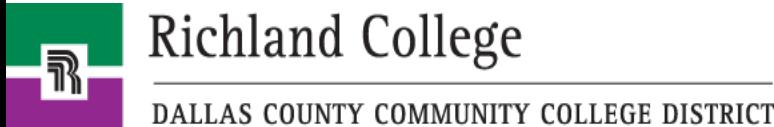

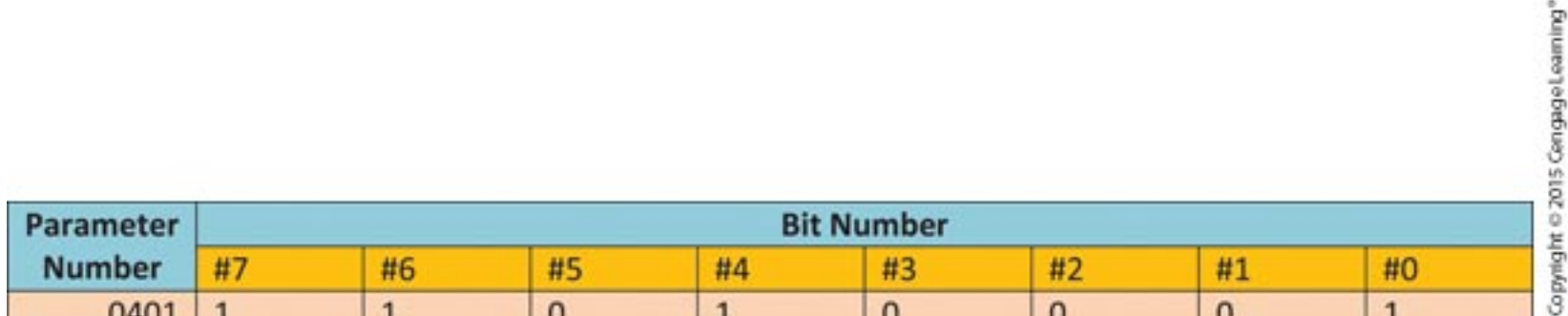

An example of the parameter numbering format. Notice the parameter number is 0401 and the bits are read in sequence from right to left. Each bit can be either a '0' or a '1'.

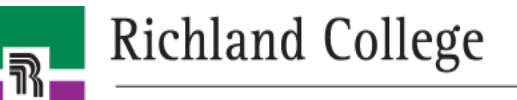

### Conversational-Type Programming

• Operator selects function and machine prompts for more information

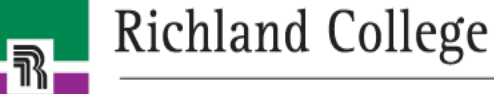

## Parts of a CNC Program

- Safe-start: clears machine for new operation
- Material removal: performs operations
- Program ending: safely positions tool & axes out of the way

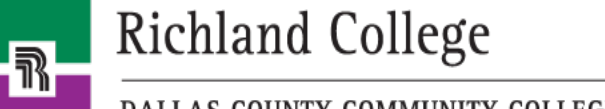

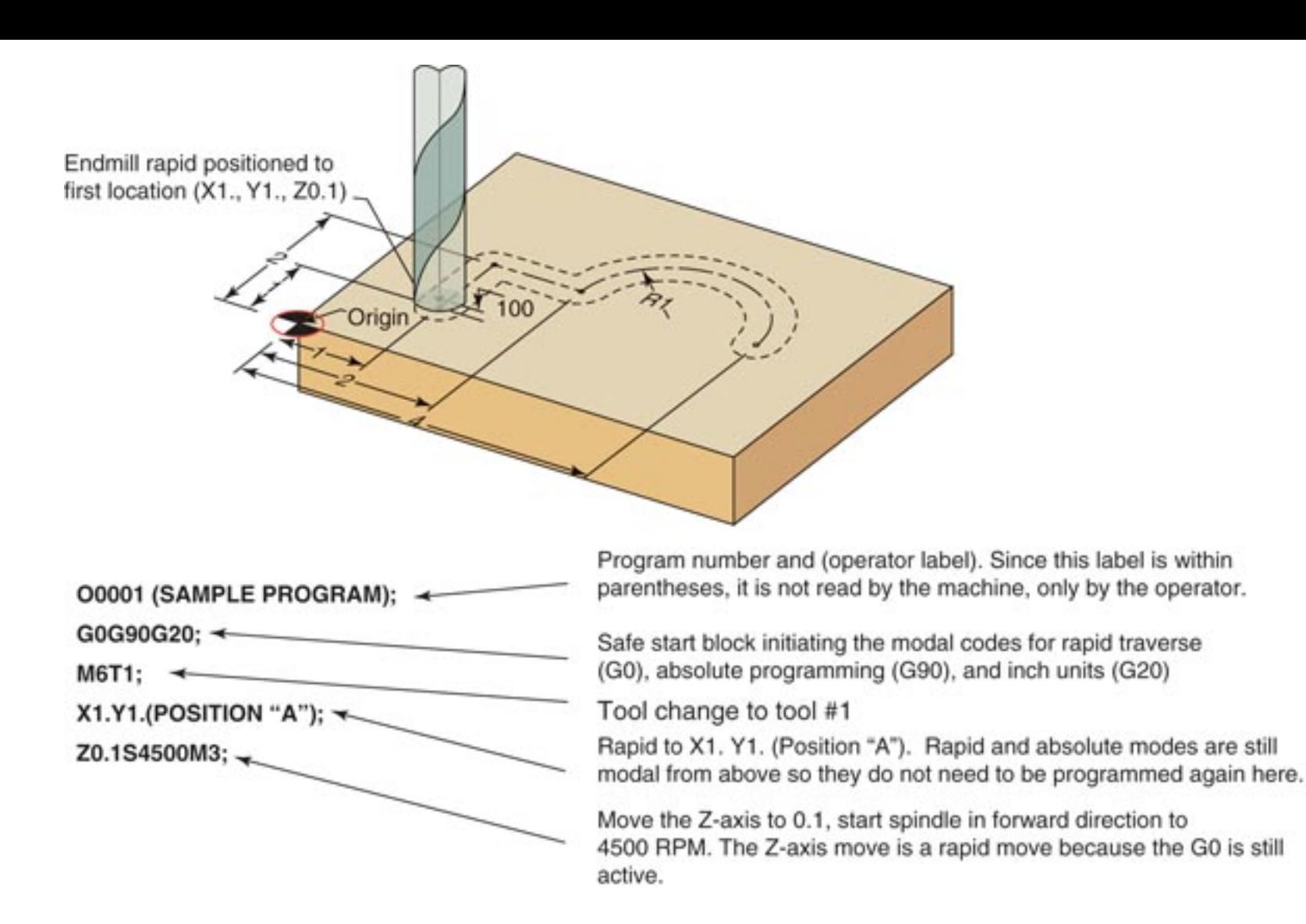

The program begins by the tool being loaded, the spindle being started, and the tool being rapid positioned to the first location.

Richland College

 $\bar{\mathbb{R}}$ 

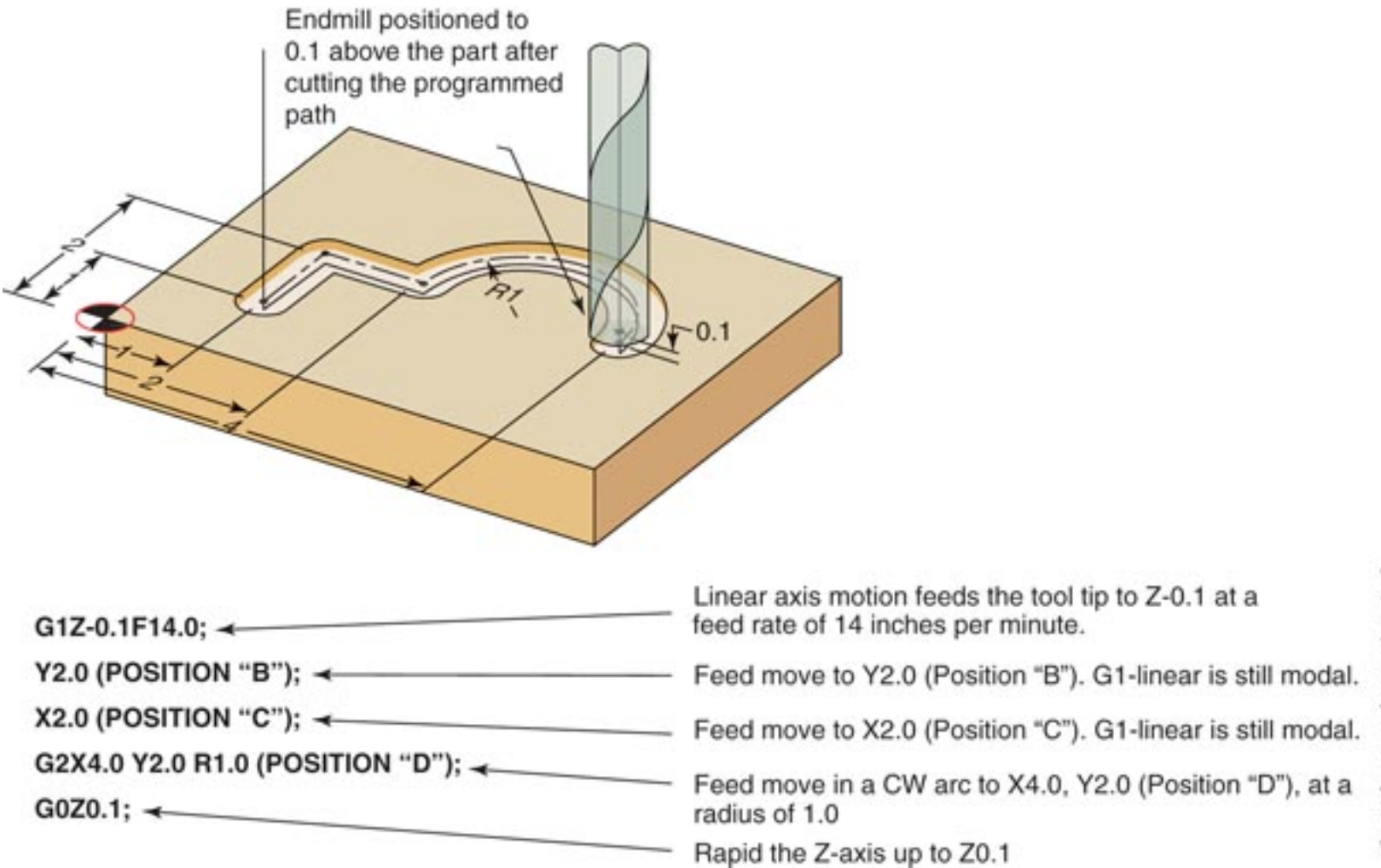

The tool is fed to depth and then fed to each location. Once machining is complete, the tool is then retracted to a clearance point above the workpiece.

#### **Richland College**

 $\overline{\mathbb{R}}$ 

The tool is rapid positioned to a location far above the workpiece. The coolant is turned off and the program is ended.

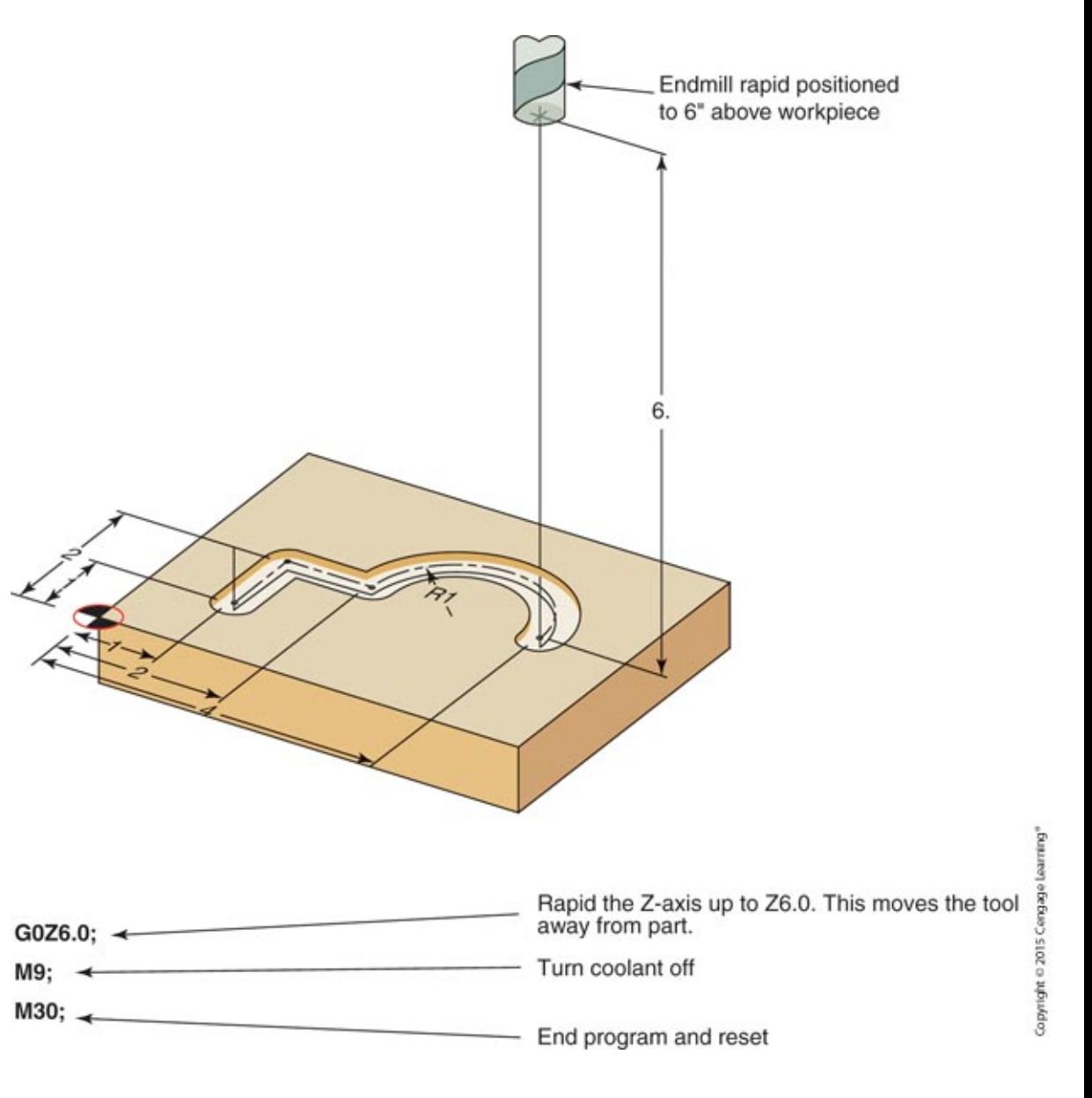

**Richland College** 

 $\overline{\mathbb{R}}$